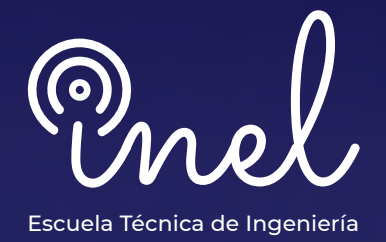

# **EN EL SOFTWARE ATP-EMTP PROGRAMA DE ESPECIALIZACIÓN**

## **SOBRE EL PROGRAMA**

El desarrollo del EMTP (Programa de Transitorios Electromagnéticos) ha contribuido a una revolución en el análisis de los transitorios de maniobra, atmosféricos y a la coordinación del aislamiento, que son cuestiones críticas en los sistemas de potencia modernos.

El ATP (Alternative Transients Program) es un programa no comercial del tipo EMTP. El acceso libre del software previa licencia hizo que el ATP haya sido utilizado por un mayor número de usuarios.

Este programa de especialización tiene una parte de modelamiento, donde se describen todas las principales funcionalidades del software ATP-EMTP. La segunda parte es aplicativa y se desarrollan modelos de aplicaciones reales en ATP para su posterior simulación y análisis.

No existen requisitos para llevar este programa, aunque se recomienda conocimiento básico de transitorios electromagnéticos.

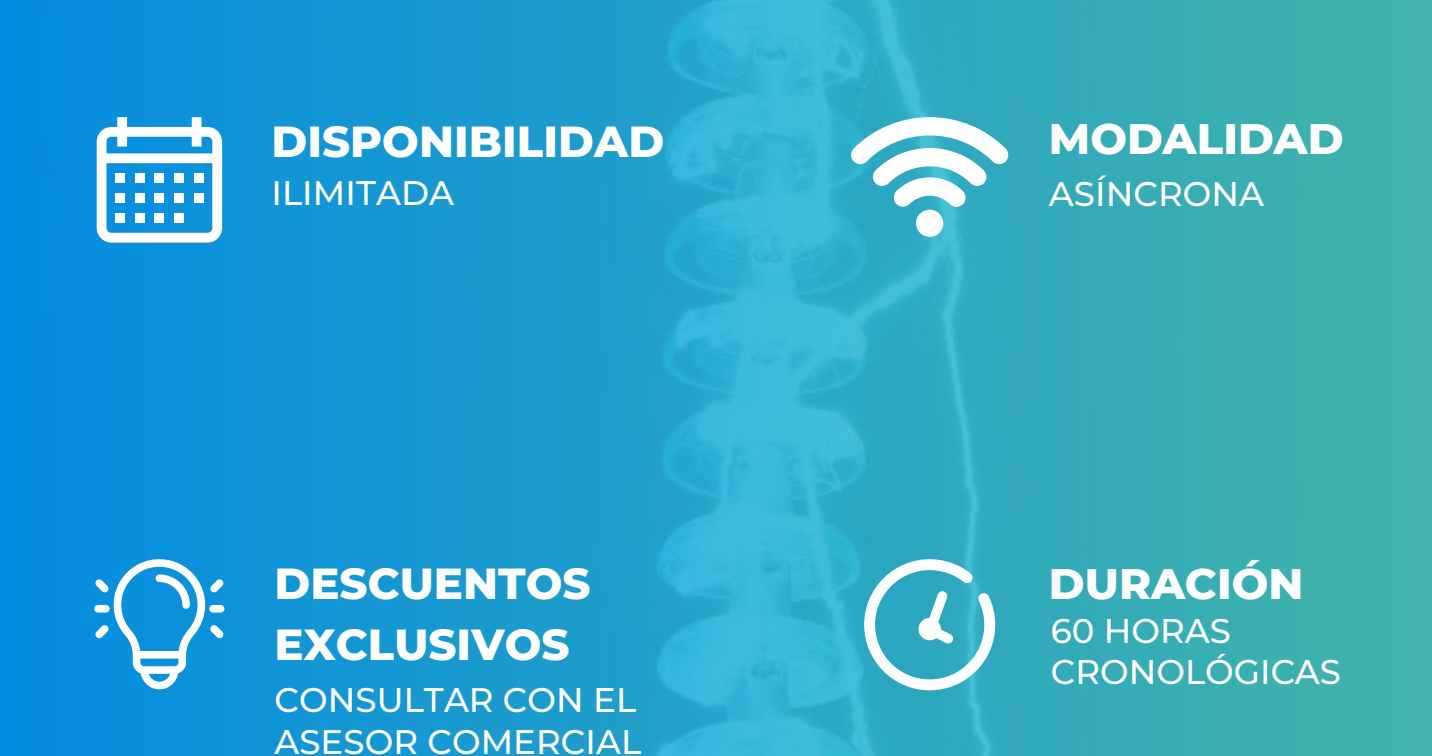

## **OBJETIVOS**

El programa de Especialización, sitúa a los alumnos en la posición de realizar estudios especializados de transitorios electromagnéticos mediante el modelamiento y simulación en el software ATP-EMTP, al aprobar el programa el alumno será capaz de:

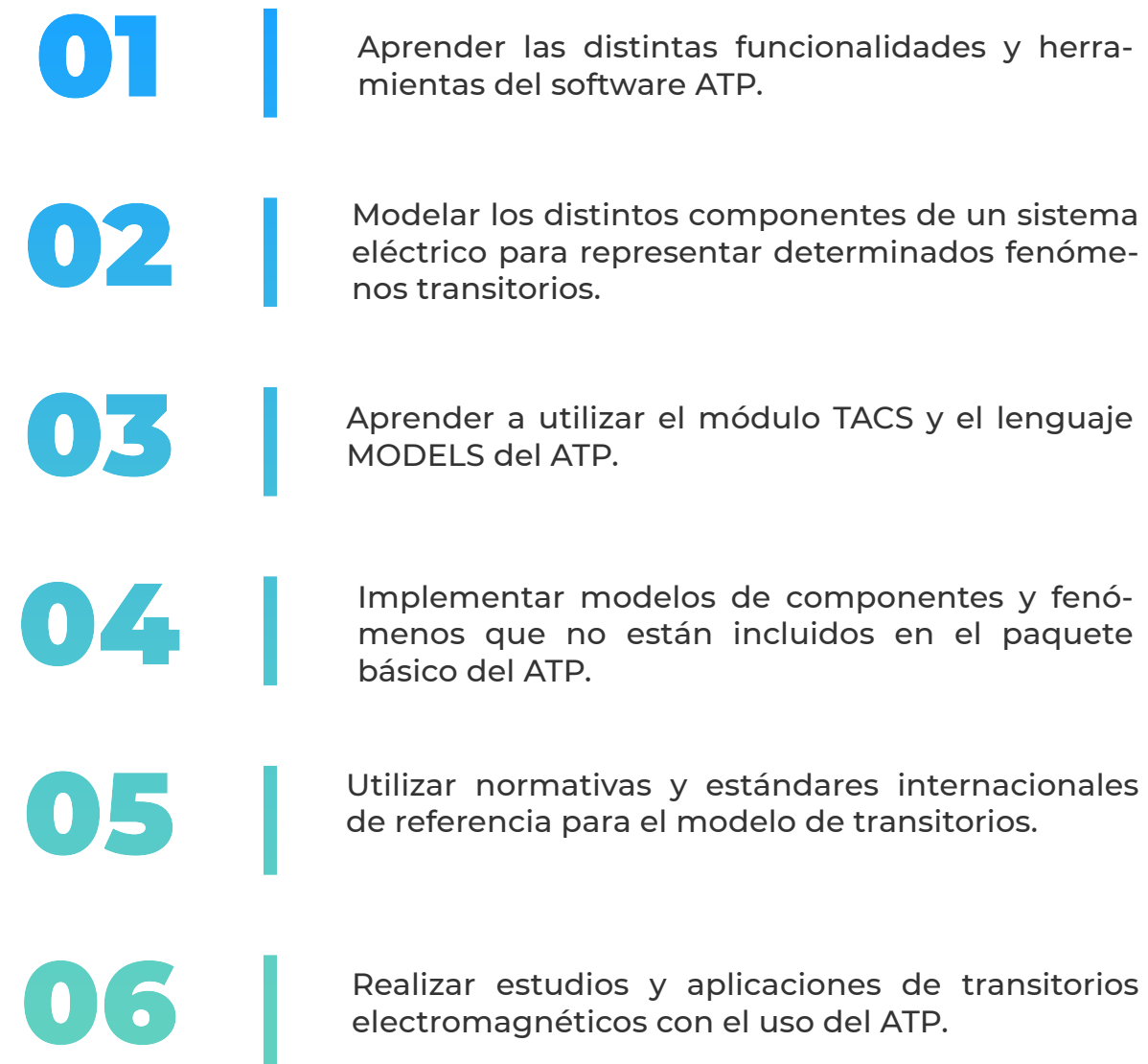

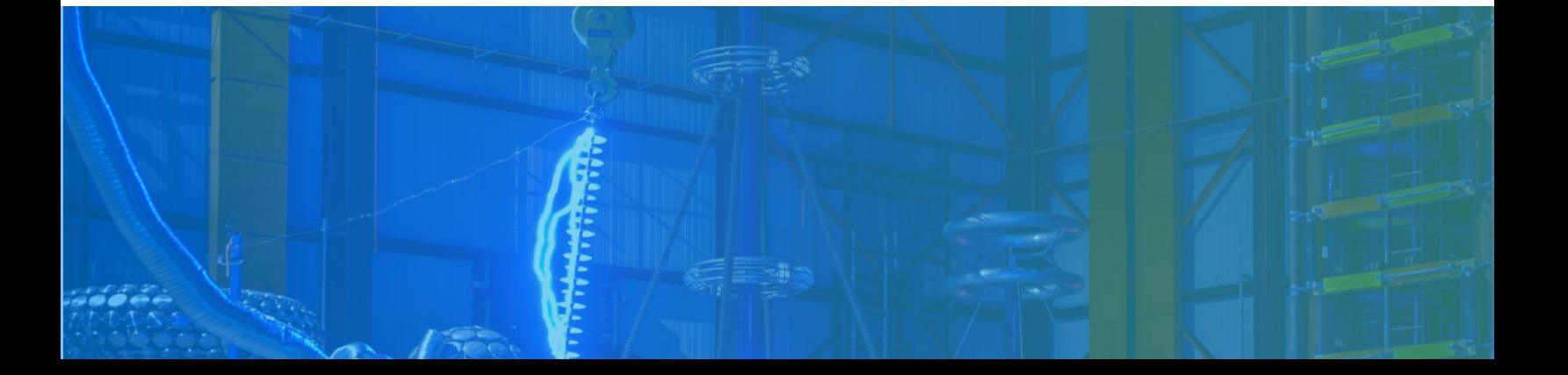

## **A QUÍEN VA DIRIGIDO**

El Programa de Especialización está dirigido a las personas que desean convertirse en profesionales cualificados en simulación de transitorios electromagnéticos en el software ATP-EMTP.

> Ingenieros de estudios de conexión en posiciones senior y junior con responsabilidad de realizar y coordinar los estudios eléctricos de su firma de consultoría.

> > Consultores independientes, ingenieros de subestaciones, ingenieros de líneas de transmisión.

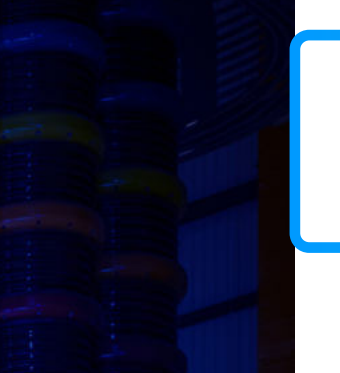

Perfiles técnicos que buscan conocer las funcionalidades y aplicaciones de este software especializado.

## **ESTRUCTURA CURRICULAR**

#### **PARTE I – MODELAMIENTO EN ATP-EMTP**

#### **MÓDULO 1**

#### **Introducción al ATP**

- **Introducción y generalidades**
- **Estructura de los archivos de datos ATP**
- **Introducción al entorno ATPDraw**
- **Postprocesadores gráficos**
- **Simulación en el dominio del tiempo y la frecuencia**

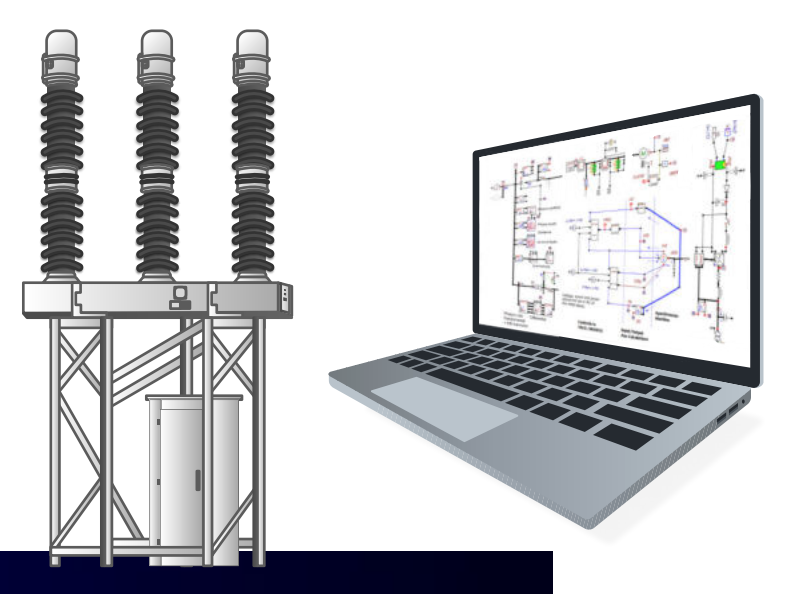

### **MÓDULO 3**

# **Modelamiento de Líneas de**

**Fundamentos técnicos**

**Modelos de parámetros concentrados Modelos de parámetros distribuidos**

- **Modelo electrogeométrico**
- **Funciones Verify y LineCheck (ATPDraw)**
- **Consideraciones y casos especiales**

#### **MÓDULO 2**

#### **Modelamiento de Fuentes e Interruptores**

- **Modelamiento de Fuentes**
	- Fuentes de tensión y de corriente
	- Fuentes tipo escalón, rampa, doble rampa, exponencial
	- <sup>o</sup> Fuentes tipo impulso: Heidler, CIGRE, TACS y otras
- **Modelamiento de Interruptores**
	- o Interruptores controlados por tiempo
	- o Interruptores estadísticos y sistemáticos
	- o Interruptores TACS. Interruptores reales
	- o Interruptores de medida

#### **MÓDULO 4**

#### **Modelamiento de Transformadores**

- **Fundamentos técnicos**
- **Modelos computacionales**
	- Modelo ideal
	- Modelo saturable
	- Modelo BCTRAN
	- Modelo híbrido, XFMR
- **Verificación de los modelos (ensayos OC – CC)**

## **ESTRUCTURA CURRICULAR**

#### **Modelamiento de Generadores y Motores**

- **Modelamiento de Generadores Síncronos**
	- Modelo simplificado
	- Modelo exacto
- **Modelamiento de Motores de Inducción**
	- Parte eléctrica, mecánico, sistema de control
	- Modelo de máquina universal

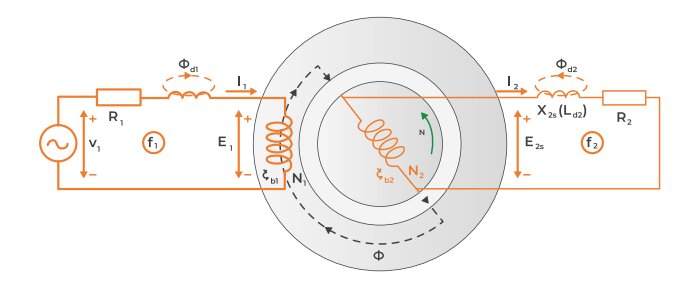

#### **TACS**

- **Componentes. Condiciones iniciales.**
- **Funciones de transferencia.**
- **Expresiones Fortran (parametrizadas, general, lógicas, funciones, etc).**
- **Modelado de elementos especiales con TACS**

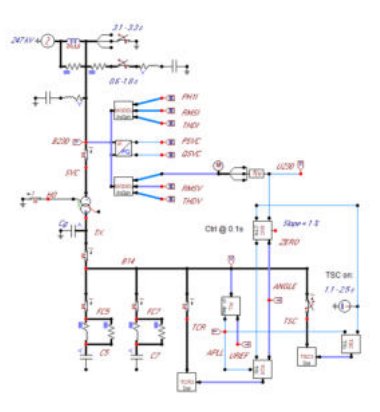

#### **MÓDULO 5 MÓDULO 6**

#### **Ramas no lineales y Subrutinas auxiliares**

- **Ramas no Lineales**
	- Elementos dependientes de la corriente
	- Elementos dependientes del tiempo
- **Subrutinas Auxiliares del ATP**
	- Line constants, cable constants y parameters.
	- Satura, hysdat, zno fitter, database module, etc.

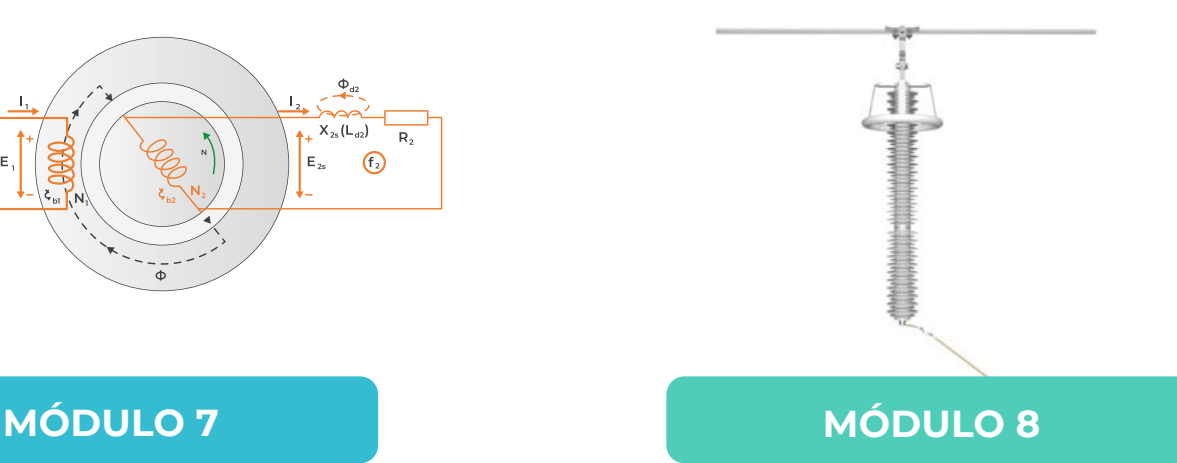

#### **MODELS**

- **Aspectos básicos del lenguaje MODELS.**
- **Escribiendo un código en MODELS**
- **Expresiones de escritura. Directivas de simulación.**
- **Librerías en MODELS y funciones.**
- **Modelado de elementos especiales con MODELS**

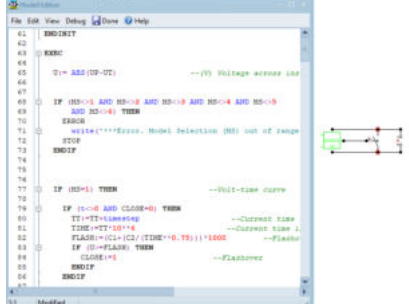

## **ESTRUCTURA CURRICULAR**

#### **PARTE II – ESTUDIOS Y APLICACIONES DEL ATP-EMTP**

#### **Estudio EMT – Frente rápido (rayo)**

- **Modelamiento de Componentes**
	- Rayo, equivalente de red
	- Líneas y torres de transmisión, cables
	- Cadena de aisladores, descargadores, puesta a tierra
	- o Equipos de subestaciones y otros
- **Simulación y Análisis de Transitorios Electromagnéticos**
	- Descarga directa falla de blindaje
	- Descarga indirecta backflashover
	- Descargas inducidas
	- Sobretensiones inducidas en gasoductos.

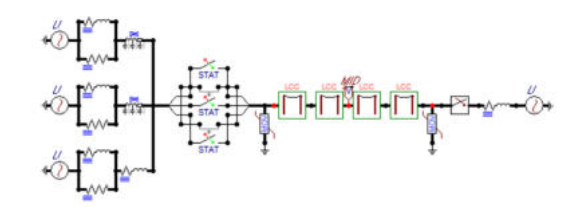

#### **MÓDULO 11**

#### **Estudio EMT – Temporal**

- **Modelamiento de Componentes**
	- Equivalentes de red
	- Líneas de transmisión, cables y transformadores
	- Descargadores, interruptores estadísticos
	- o Equipos de subestaciones y otros
- **Simulación y Análisis de Transitorios Electromagnéticos**
	- o Efecto ferranti, rechazo de carga y fallas
	- Ferroresonancia en transformadores
	- Resonancia en líneas de transmisión
	- **o Sobretensiones inducidas en gasoductos.**

#### **MÓDULO 9 MÓDULO 10**

#### **Estudio EMT – Frente lento (maniobra)**

#### **Modelamiento de Componentes**

- Equivalentes de red
- Líneas de transmisión, cables y transformadores
- Descargadores, interruptores estadísticos
- Equipos de subestaciones y otros

#### **Simulación y Análisis de Transitorios Electromagnéticos**

- Energización de líneas, transformadores, reactores, etc.
- Desenergización, recierre monofásico y trifásico
- Tensión Transitoria de Restablecimiento (TRV)
- Sobretensiones inducidas en gasoductos.

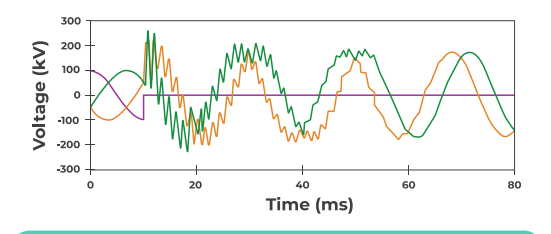

#### **MÓDULO 12**

#### **Estudio EMT – Frente muy rápido (GIS)**

- **Modelamiento de Componentes**
	- Modelamiento de GIS
	- o Interruptores y seccionadores
	- Equipos de subestaciones y otros
- **Simulación y Análisis de Transitorios Electromagnéticos**
	- Sobretensiones VFTO
	- Cálculo estadístico

## **METODOLOGÍA Y EVALUACIÓN**

El enfoque del programa es totalmente práctico, orientado a las necesidades de la industria y en la utilización de herramientas que podrán ponerse en aplicación en proyectos reales.

rán todas sus dudas.

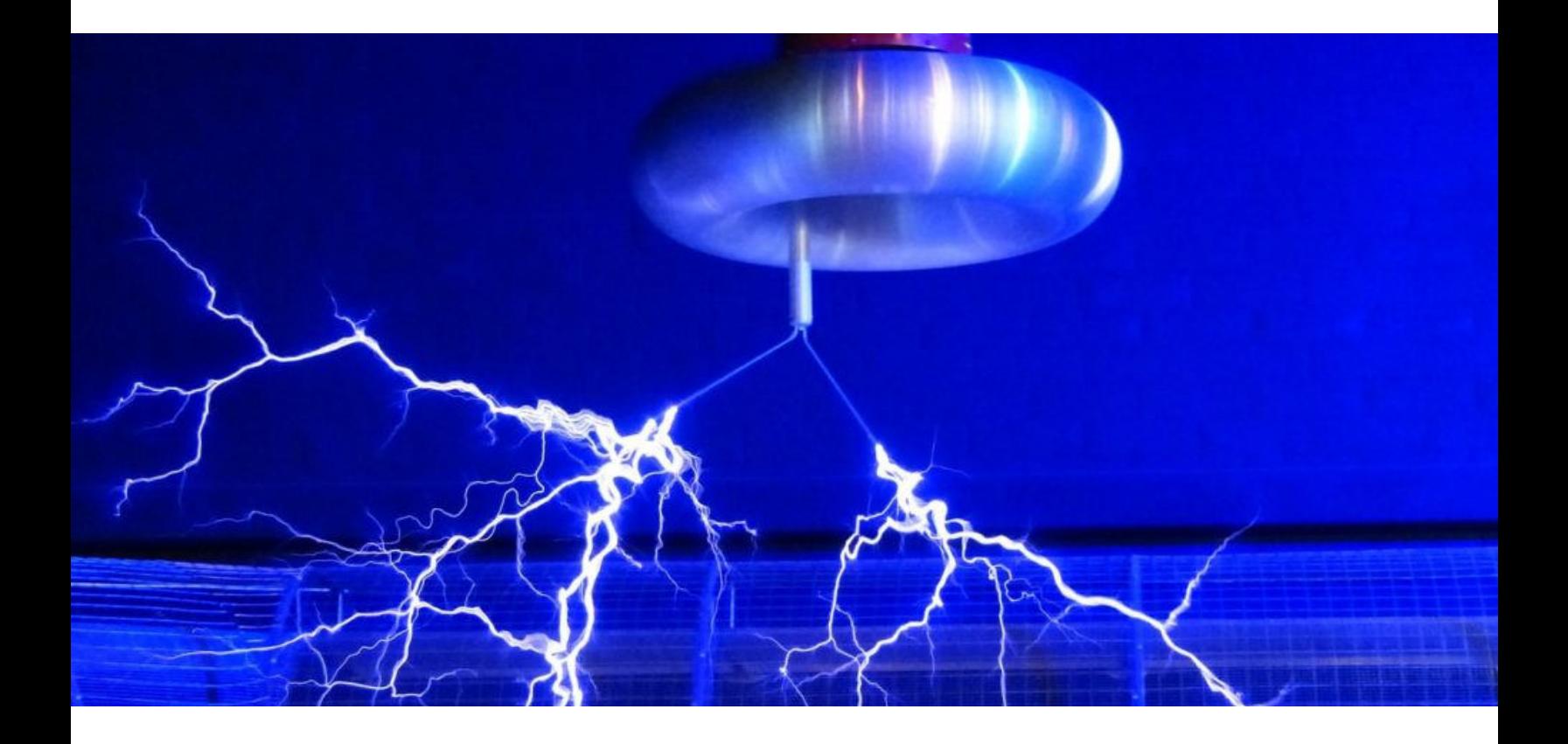

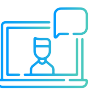

Modalidad asíncrona.

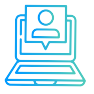

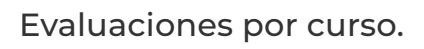

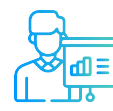

Casos prácticos reales.

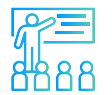

Proyecto final desarrollado con la asesoría de los instructores.

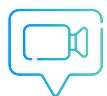

vídeos o lecturas. Recursos adicionales como

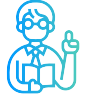

Docentes con maestrías y certificaciones internacionales.

## **INSTRUCTOR**

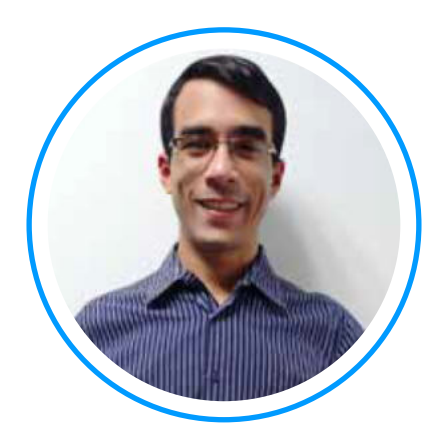

# **Ing. Luis Rodriguez**

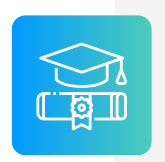

**Ingeniero** electricista de La Universidad del Zulia, con especial enfoque en sistemas industriales y de potencia.

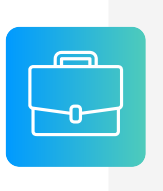

**Experiencia** profesional en el desarrollo de estudios eléctricos y de diseño con amplios conocimientos de los principios, normas, y teorías de la ingeniería. Manejo avanzado de los softwares ATP, DigSILENT Power Factory, ETAP y programación C++/MATLAB/Python.

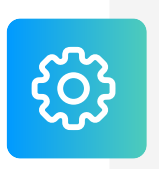

**Conferencista** IEEE de tópicos técnicos de ingeniería y árbitro de la revista de investigación EPSR. Como voluntario IEEE ha servido en diferentes posiciones: 2020 R9 HAC Ambassador, 2021 PES YP, 2021 PES HAC.

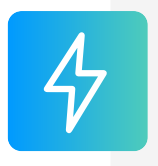

**Actualmente** instructor y analista técnico de estudios de Inel - Escuela Técnica de Ingeniería. Miembro del subcomité IEEE IAS IDC y grupo de trabajo WG P2943.

## **INSTRUCTOR**

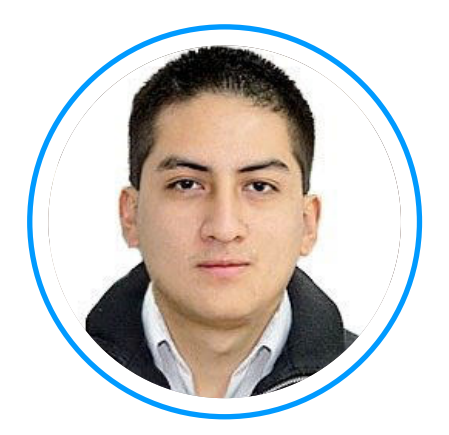

# **Ing. Jeancarlo Videla**

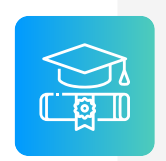

**Ingeniero** Electricista de la Universidad Nacional de Ingeniería, Perú con conocimientos especializados de sistemas de potencia.

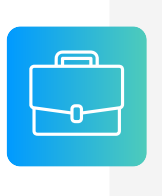

**Experiencia** mayor a 8 años en Estudios de Conexión para todo tipo de proyectos eléctricos, como consultor y revisor de estudios. Cuenta con una especialización en Transitorios Electromagnéticos de la Universidad Nacional de La Plata, Argentina.

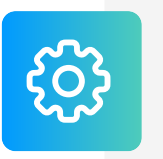

**Manejo avanzado** en los software de simulación DIgSI-LENT PowerFactory, ATP-EMTP, ETAP, entre otros.

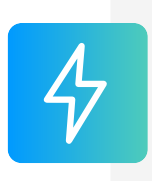

**Actualmente** instructor y coordinador de Estudios de Inel – Escuela Técnica de Ingeniería en cursos de transitorios, estabilidad, protecciones. También laboró en COES-SINAC y consultoras reconocidas. Miembro IEEE PES e IAS.

## **CERTIFICADO**

Todos los participantes que completen con éxito el programa recibirán un certificado emitido por Inel – Escuela de Ingeniería Técnica con la duración de 60 horas cronológicas.

Si el participante desarrolla el proyecto final (opcional), el certificado se emitirá con una duración de 120 horas cronológicas.

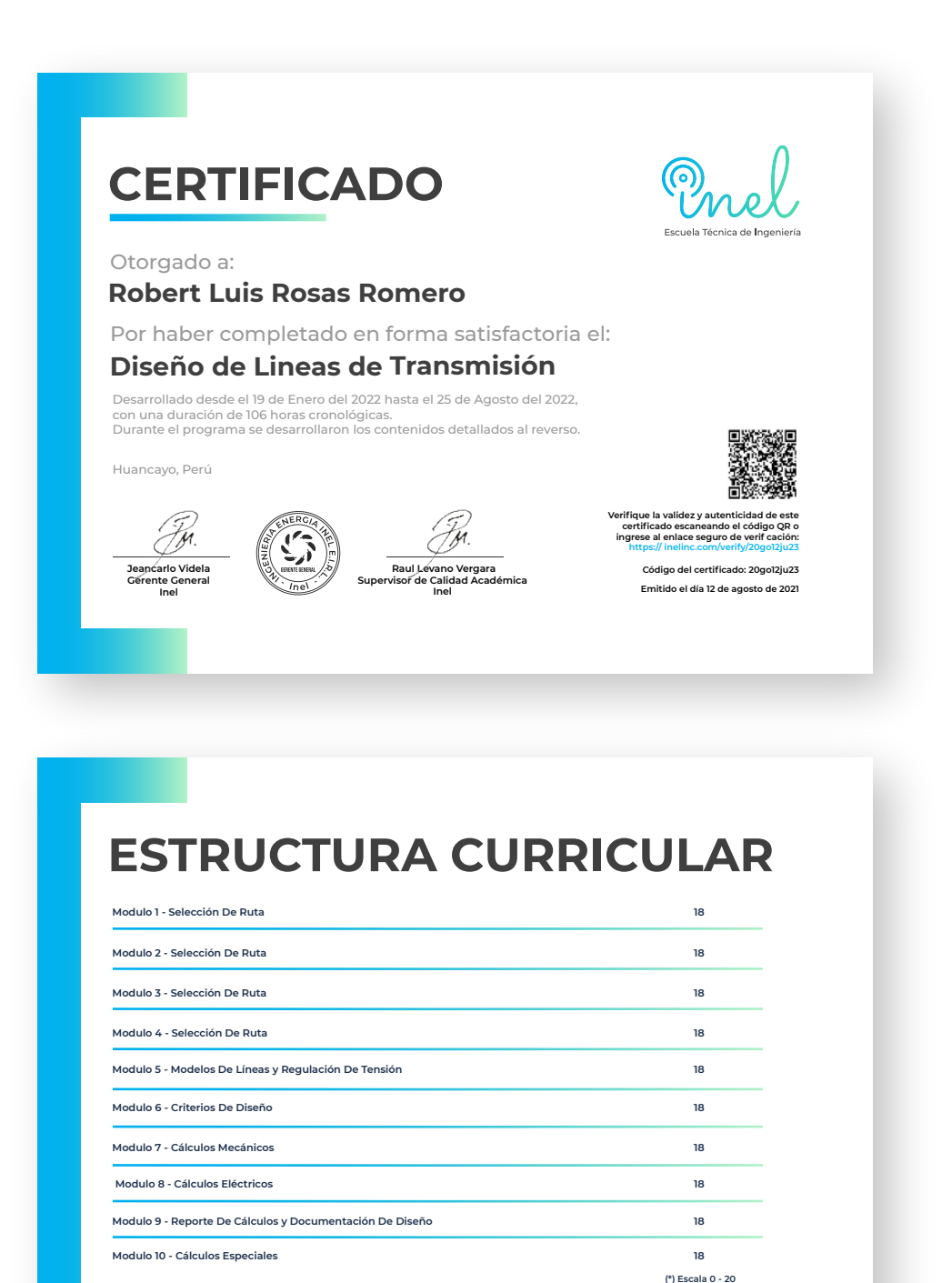

**www.inelinc.com**

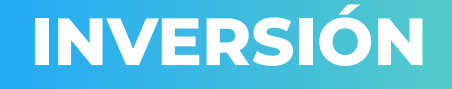

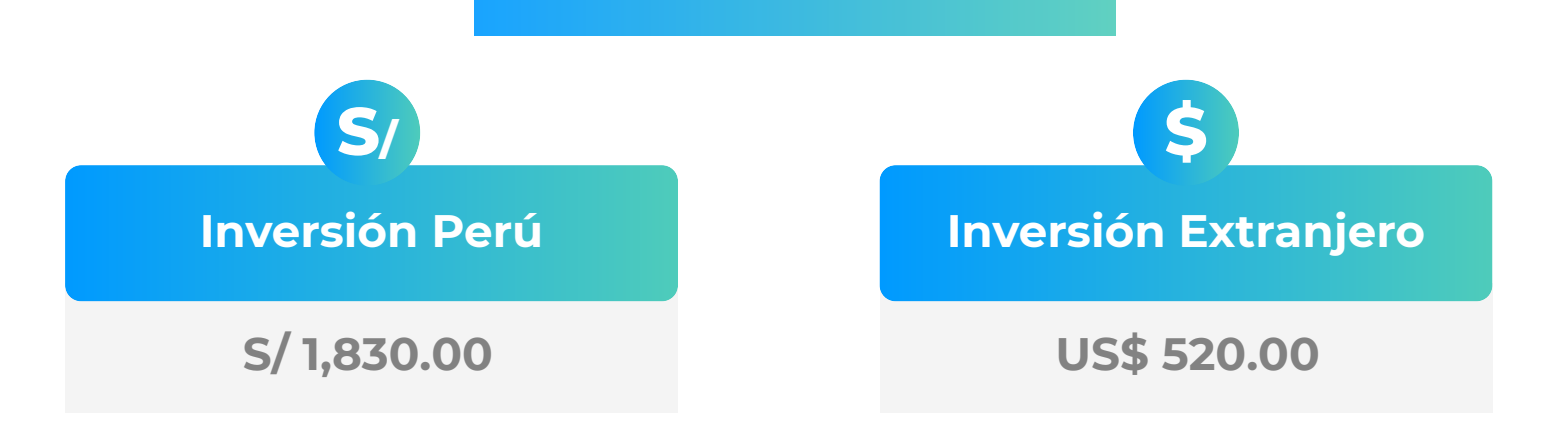

\* El precio incluye el impuesto IGV de Perú, que es 18% en caso la empresa o persona sea de Perú y 0% para el extranjero.

## **Pago al Contado** *Descuento Especial*

**DESCUENTO POR PRONTO PAGO**

**10% de descuento**

## **CONTACTO**

- **Annel Pillaca Ejecutiva comercial:**
- **annelpillaca@inelinc.com**
- **+51 957 744 099**

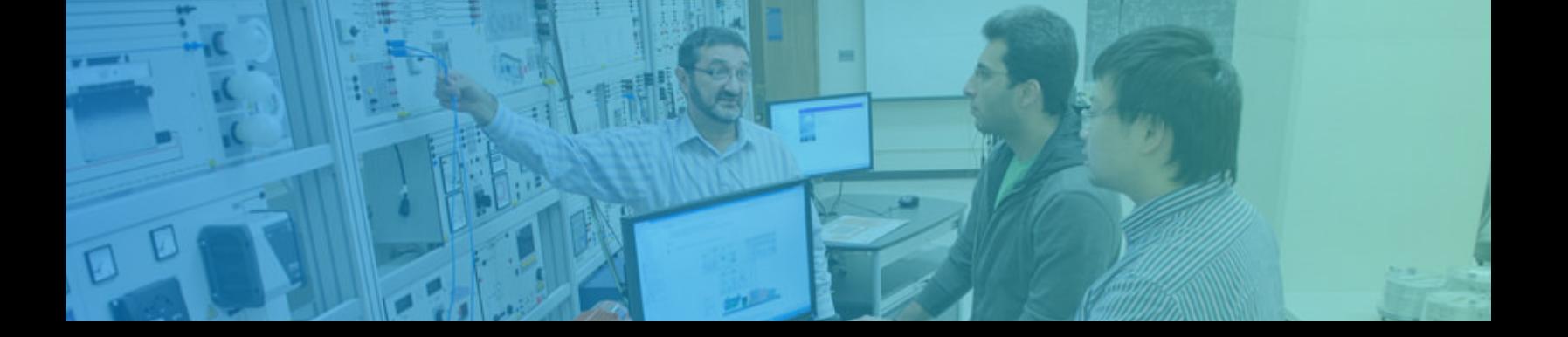

## **MEDIOS DE PAGO**

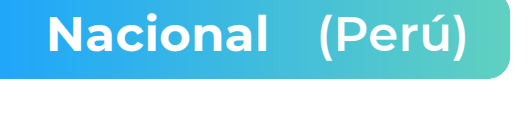

#### **TRANSFERENCIA TRANSFERENCIA**

 **MEDIANTE INTERBANK**

**Interbank** 

**Cuenta Corriente en Soles: 200-3002051700**

**Beneficiario: Ingeniería y Energía Inel E.I.R.L.**

**INTERBANCARIA**

**(otros bancos)**

**Código de Cuenta Interbancario (CCI): 003-200-003002051700-36**

**Beneficiario: Ingeniería y Energía Inel E.I.R.L.**

**Documento de Beneficiario (RUC) : 20602273637**

**Si desea realizar el pago a una cuenta BCP, BBVA o Scotiabank solicitarnos los datos.**

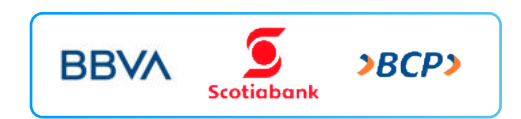

#### **TARJETA DE**

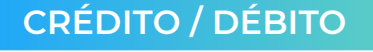

**TUKUY** Link de pago: **https://inel.tukuy.club/**

### **Internacional (Fuera de Perú)**

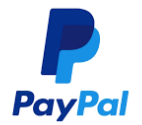

**Link de pago: https://www.paypal.me/inelinc ó depósito a la cuenta inel@inelinc.com**

**Pago con cualquier tipo de tarjeta crédito o débito:**

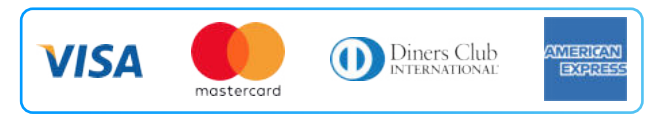

## directoPago

**Transferencia bancaria local, pagos en efectivo, tarjetas de crédito y débito en 11 países de la región. Solicitar link de pago.**

#### **Nota:**

**Medios de pago sin comisión.**

#### **TRANSFERENCIA**

#### **INTERBANCARIA INTERNACIONAL**

**Cuenta (dólares): 200-3002051718 Nombre de empresa: INGENIERIA Y**

**Dirección de empresa: Sect. 7 Grupo 4 Mz.**

**Banco: Interbank SWIFT: BINPPEPL Dirección del banco: Av. Carlos Villarán**

**ENERGIA INEL EIRL B Lt. 5, Villa El Salvador Nº 140, Urb. Santa Catalina - La Victoria**

**Ciudad/País: Lima - Perú**

#### **Nota:**

**Si opta por esta alternativa, se añadirá 70 USD al monto final por comisión de los gastos bancarios.**

## **INSCRIPCIÓN**

01

**Una vez realizado el depósito o transferencia es necesario enviar el comprobante de pago (soporte de la consignación) al correo inel@inelinc.com.**

02

**Luego deberá ingresar sus datos personales y de facturación en el siguiente link: [https://bit.ly/INEL\\_Inscripción\\_PE\\_22\\_03](https://forms.office.com/Pages/ResponsePage.aspx?id=oIJKH8fqIEiZMjVDSJ-8cSS8tXQ45xRLiHvs-19hOfRUNzdBRU5QNEtTRUI5ODdaUU0zWUI5TVFPRy4u)**

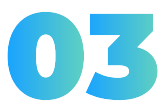

Te enviaremos las instrucciones para el acceso al aul virtual para que puedas empezar a familiarizarte con e **El contenido del programa estará disponible el día de in** 

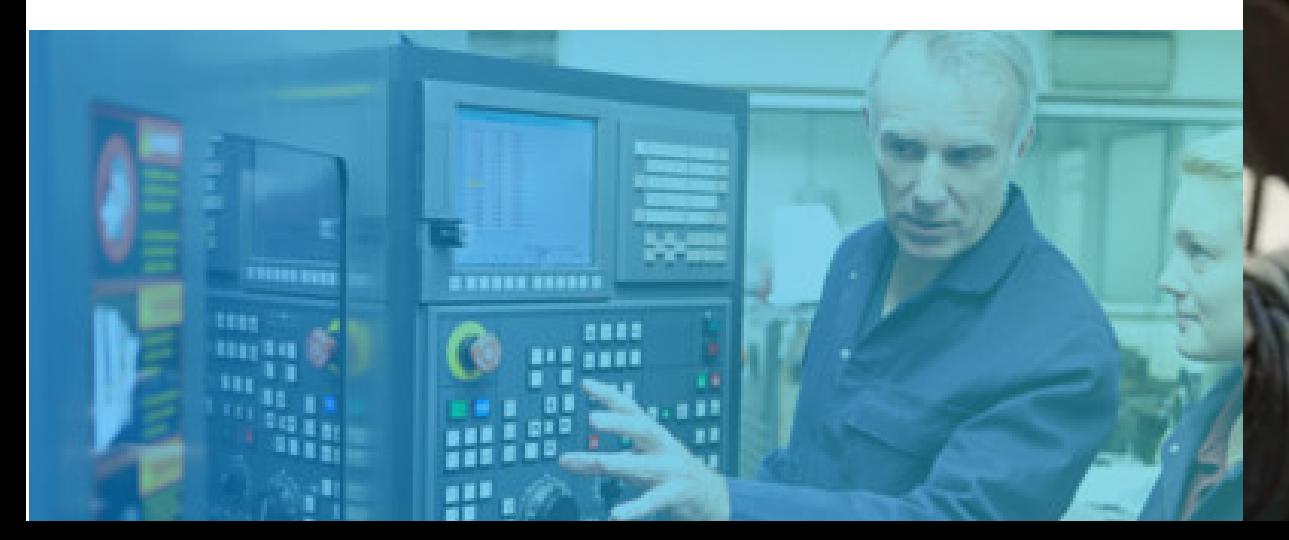

## **CAPACITACIÓN CORPORATIVA**

Mantener a los mejores talentos comprometidos es clave para garantizar que no renuncien o se vayan a un competidor. La razón #1 por la que los empleados dejan las empresas es la falta de desarrollo profesional.

Por ello, en Inel estamos comprometidos con las empresas. Por eso, somos sus socios estratégicos a largo plazo en la formación continua de profesionales, exigida por el contexto actual.

### **BENEFICIOS**

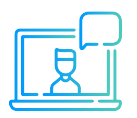

Modalidad asincrónica o inhouse.

Capacitación personalizada conforme a los requerimientos de la organización.

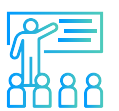

Mejora y retén el talento de tu empresa.

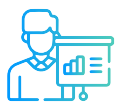

Aumento de la productividad, eficiencia y calidad del trabajo.

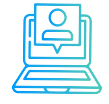

Incrementa la rentabilidad y apertura nuevas líneas de negocio.

### **CONTACTO**

- **Daniel Yapias**
- **danielyapias@inelinc.com**
- **+51 949 217 183**

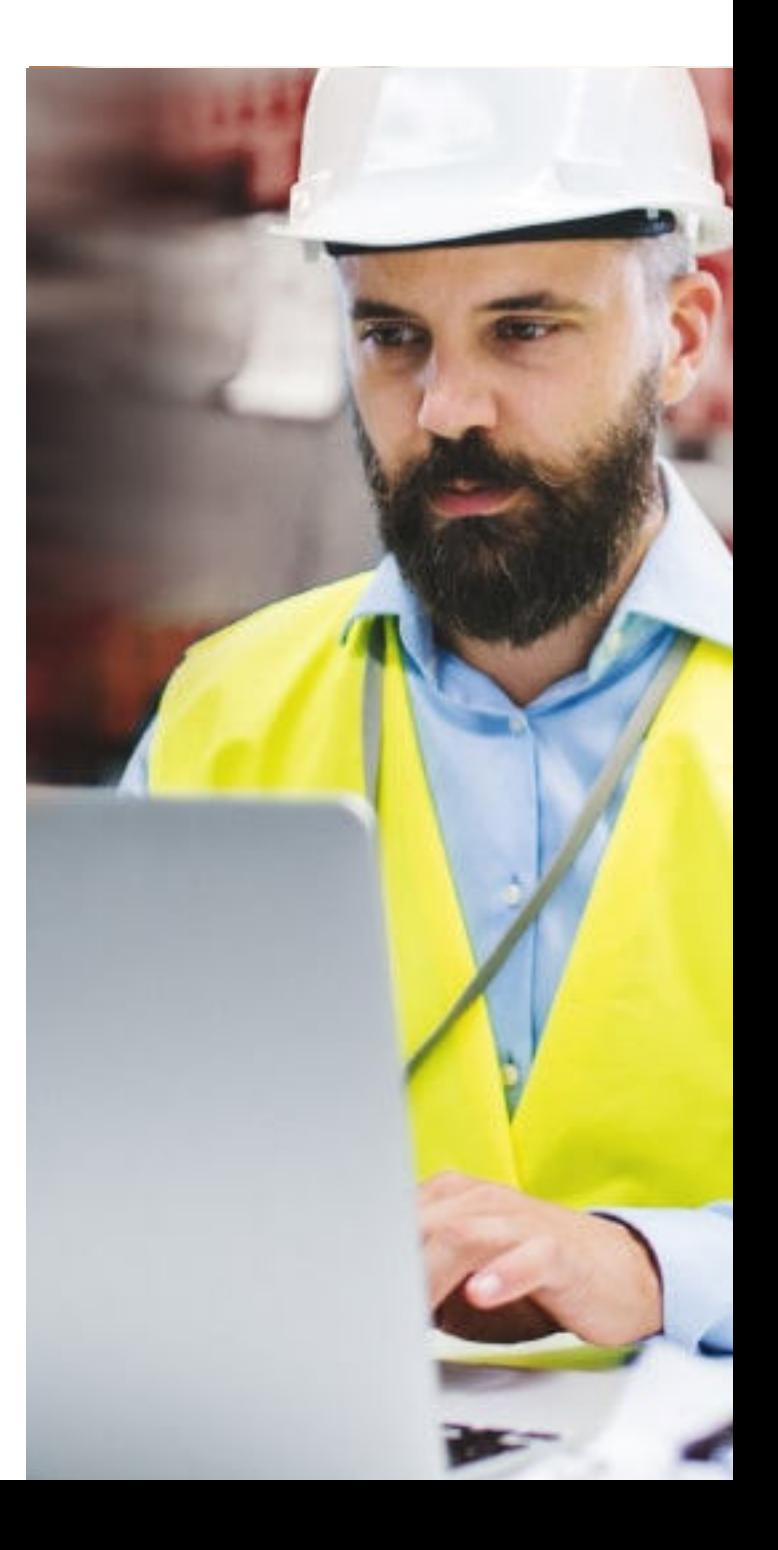

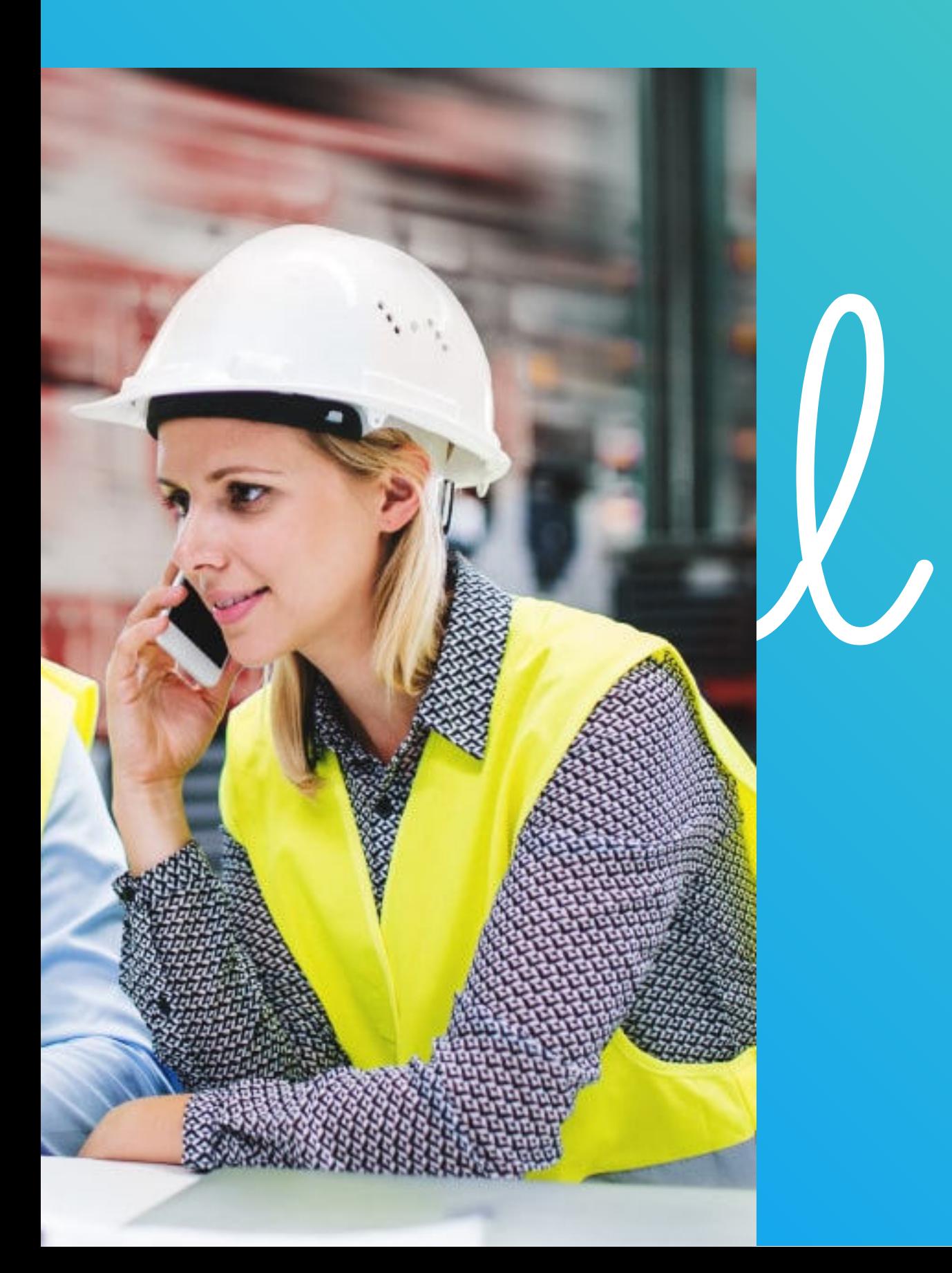